## **Das Column Chart**

Das Column Chart ist dem Bar Chart sehr ähnlich. Der einzige Unterschied ist, dass das Column Chart Daten in vertikalen Balken darstellt und nicht in horizontalen. Ein Beispiel für ein Column Chart sehen Sie in Abbildung 2.18. Da die Funktionalität des Column Charts der des Bar Charts entspricht, lesen Sie bitte für weiter Informationen den Abschnitt über das [Bar Chart.](https://support.celonis.de/display/CPM3D/Das+Bar+Chart)

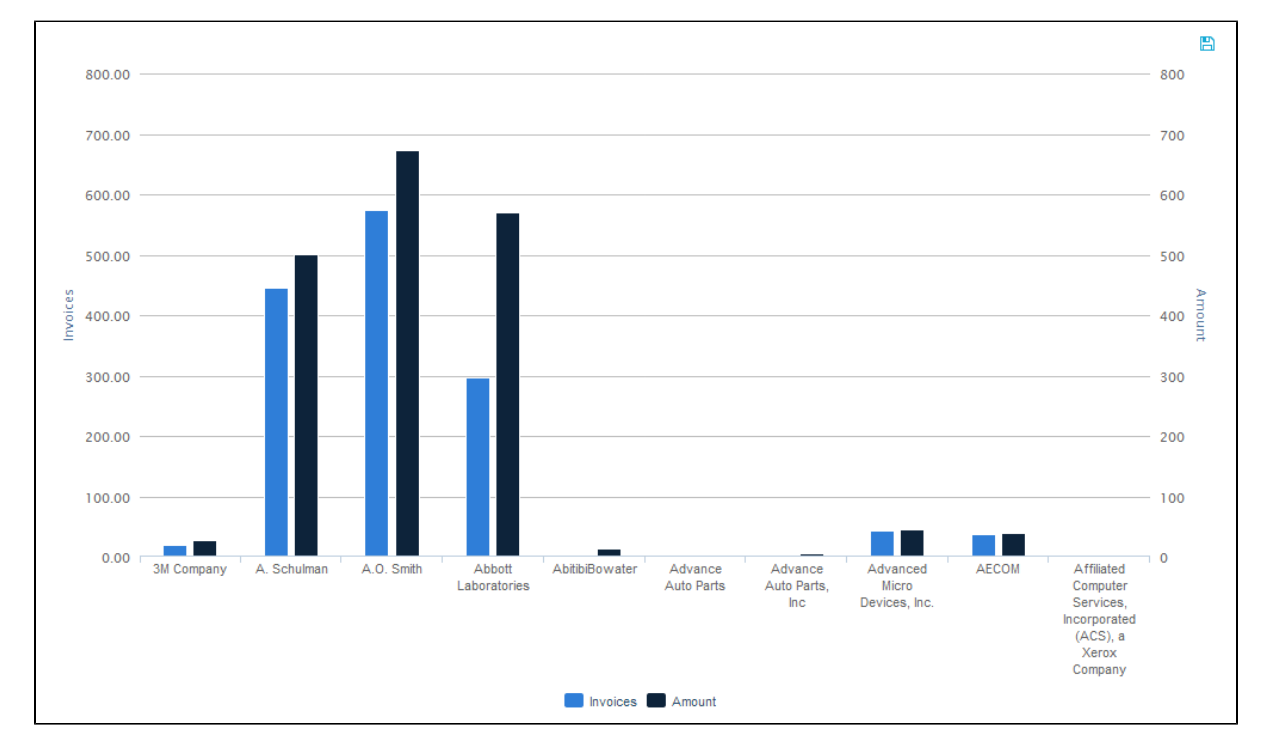

Abbildung 2.18: Column Chart